# **Fagprøve Serviceelektronikerfaget 14.02.00 – 18.02.00 for Daniel**

## **Fremdriftsplan**

Verktøy: Som over<br>Kommentar: Jeg regner

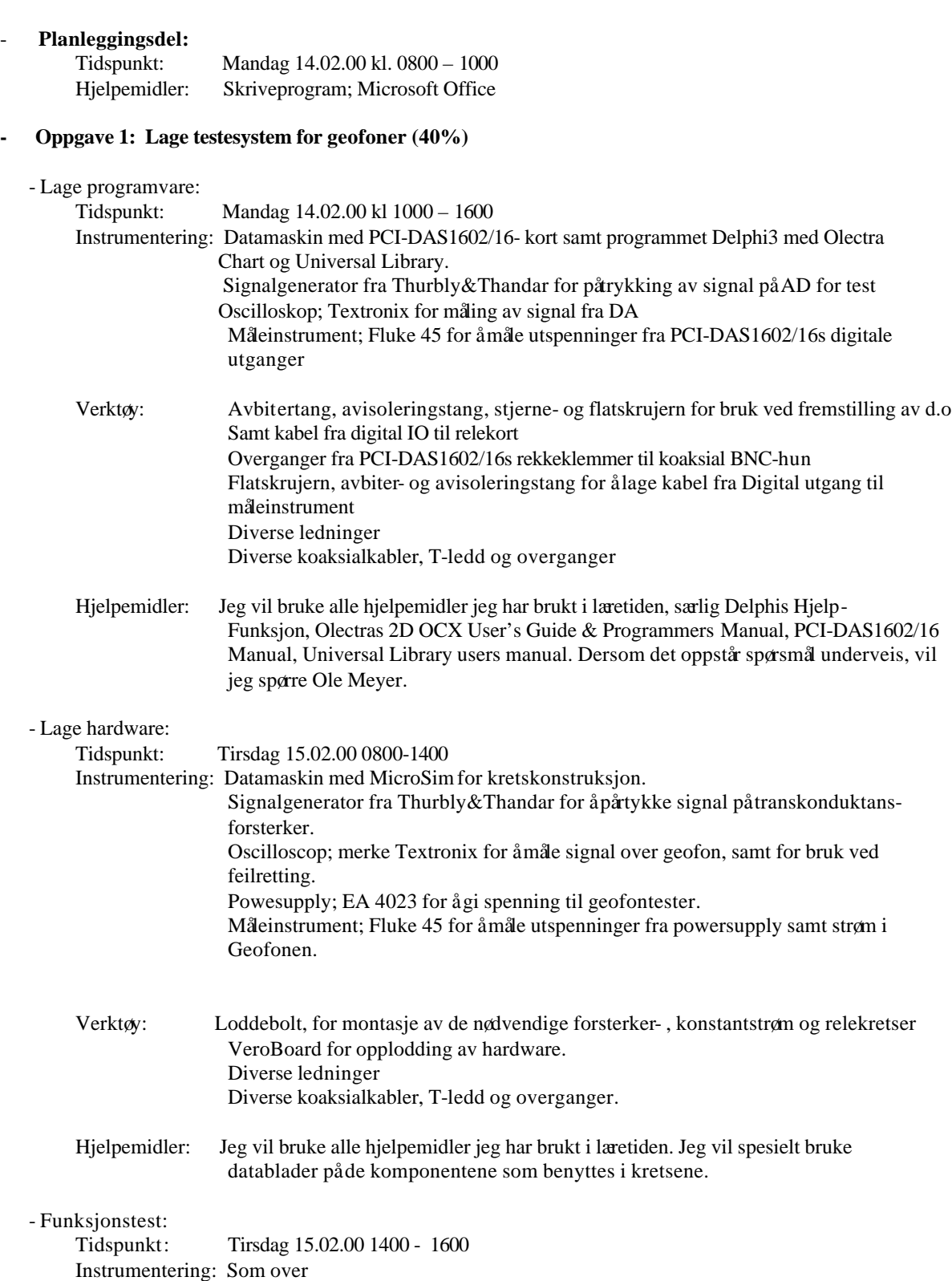

Jeg regner med å bruke denne tiden til å "avluse" programvaren jeg har laget, samt å

få hardware til å fungere tilfredsstillende.

#### **- Oppgave 2: Fremstille dokumentasjon (20%)**

Tidspunkt: Onsdag 16.02.00 0800- 1400 Hjelpemiddel: PC med Microsoft Office, samt Programmers File Editor for å skrive ut kildekoden.

#### **- Oppgave 3: Beskrive oppbygning til de offentlige mobiltelefonsystemene (15%)**

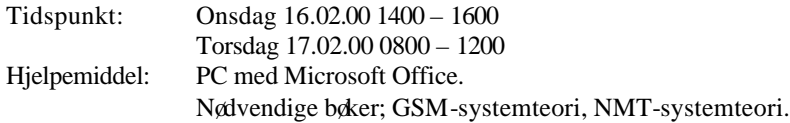

#### **- Oppgave 4: Beskrive Inmarsat-systemets prinsippielle virkemåte (15%)**

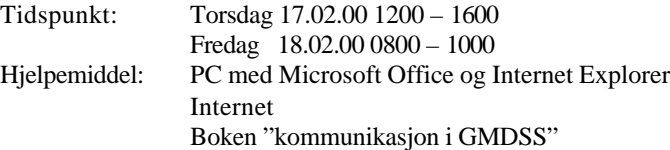

### **- Oppgave 5: Gi en kort oversikt over hvordan en bedrifts vernetjeneste kan være bygd opp (10%)**

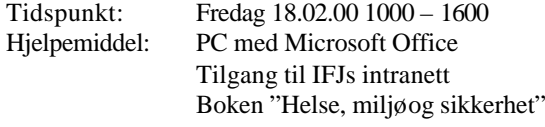